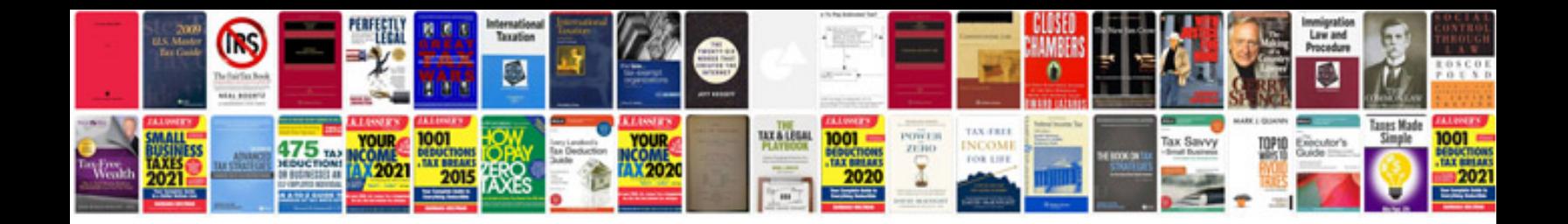

**Apa word document template**

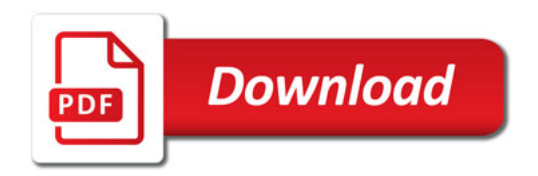

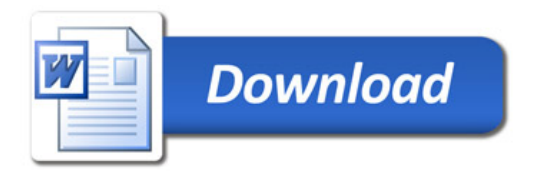